**Printbereich**

### **1) Layouten 1.1) Format, Flächen, Elemente**

### **Format wählen und Seite aufteilen in Flächen**

Bevor Sie mit dem Layouten beginnen, wählen Sie zuerst ein **Format.** Je nach Werbematerial und Zweck werden Sie in der Regel **DIN-Formate** verwenden.

#### **Formate der DIN-A-Reihe**

A0 1189 mm x 594 mm A1 594 mm x 841 mm A2 420 mm x 594 mm A3 297 mm x 420 mm A4 210 mm x 297 mm A5 148 mm x 210 mm A6 105 mm x 148 mm A7 74 mm x 105 mm

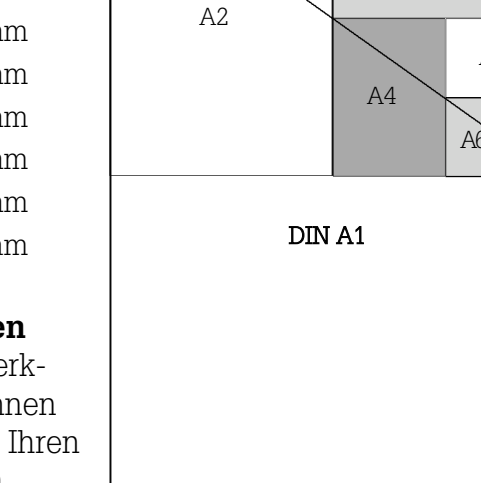

A3

A5

 $A7$ 

Mit unüblichen **Formaten** erreichen Sie hohe Aufmerksamkeit. Druckereien können mit wenigen Handgriffen Ihren Wunschschnitt einstellen.

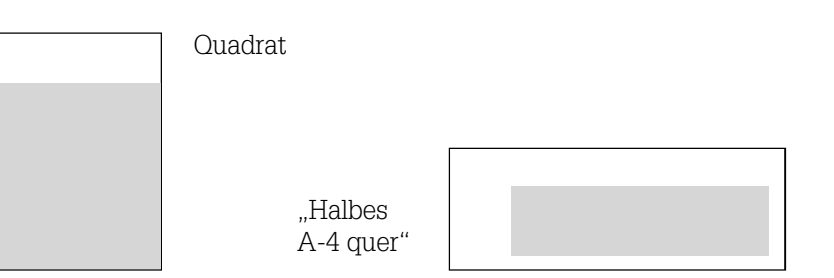

Um die Wirkung Ihres gewählten Formates zusätzlich zu unterstützen, können Sie beim Aufteilen der Seite **ungewöhnlich arrangierte Flächen** festlegen.

tAchten Sie darauf, dass sich das gewählte Format gut versenden lässt. Denken Sie dabei an Ihre Portokosten!

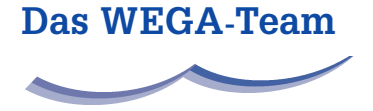

Personal Training & OrganisationsLernen für Bibliotheken & mehr

1 0

**LE 1, 3. Modul**

# **Printbereich**

*Forts. 1) Layouten 1.1) Format, Flächen, Elemente*

### **Beispiele der Seitenaufteilung in Flächen**

Durch interessante Seitenaufteilungen können Sie auch **gängige** Formate abwechslungsreich gestalten:

### **Seitenaufteilungen in Flächen, Beispiele für A4 und A5**

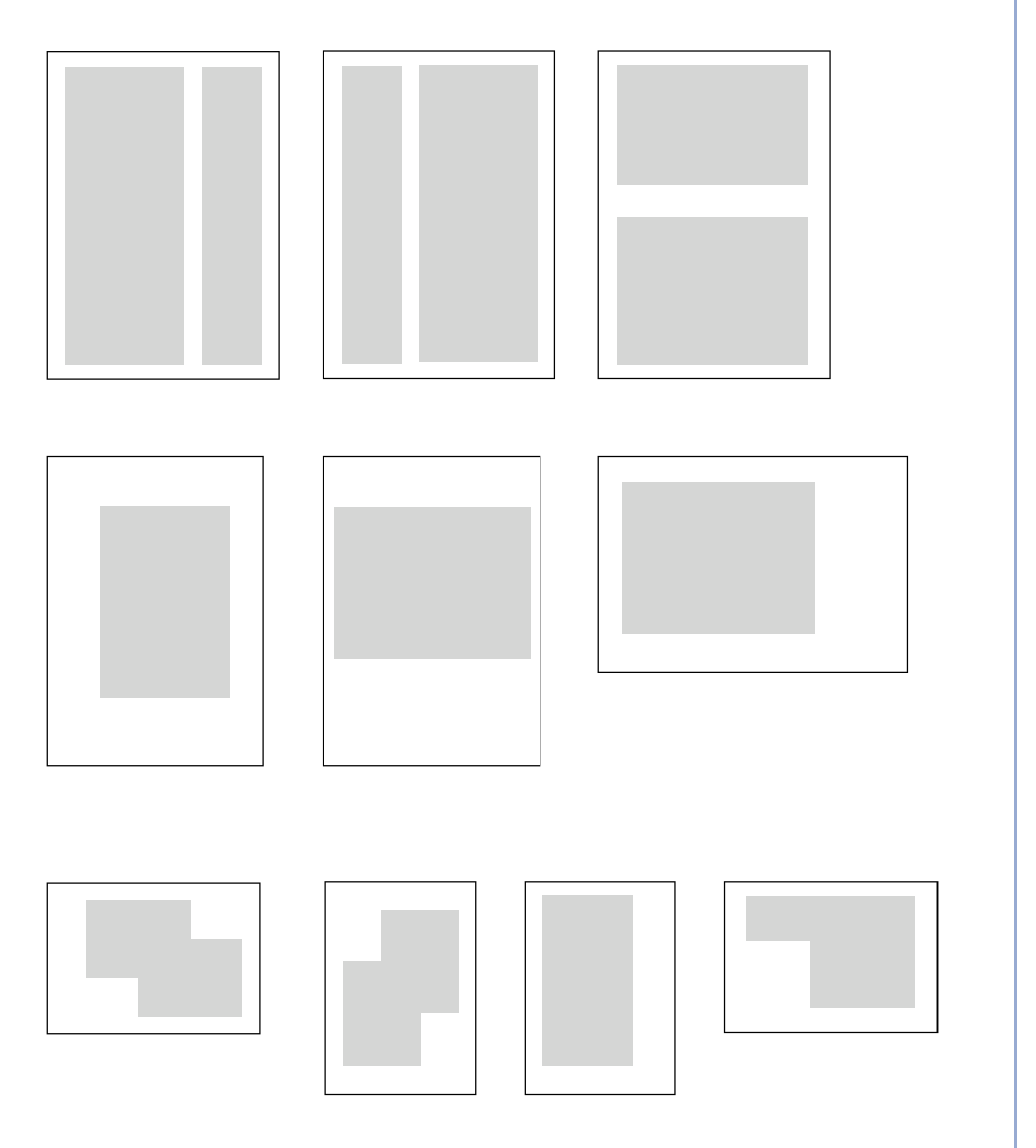

**Das WEGA-Team**

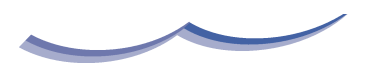

Personal Training & OrganisationsLernen für Bibliotheken & mehr

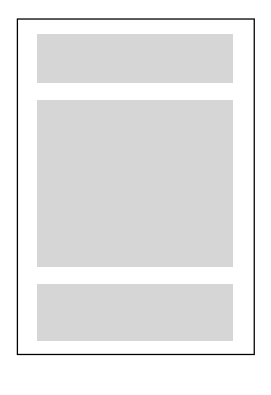

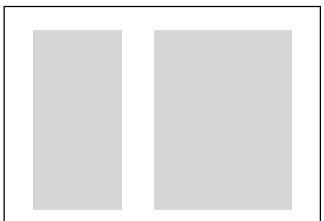

1

© Ilona Munique

# **Das WEGA-Team**

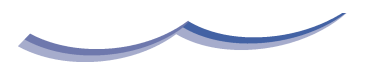

Personal Training & OrganisationsLernen für Bibliotheken & mehr

### **Printbereich**

*Forts. 1) Layouten 1.1) Format, Flächen, Elemente*

#### **Elemente platzieren**

Elemente sind **Headlines, Fließtexte und Grafiken.** Diese werden durch Balken, Linien und Rechtecke vereinfacht dargestellt.

Die Elemente werden **innerhalb** der Flächen Ihrer vorab gewählten Seitenaufteilung platziert. Die Flächen dienen Ihnen folglich zur Begrenzung.

**1.** Das war die Seitenaufteilung: **2.** Hier mit platzierten Elementen:

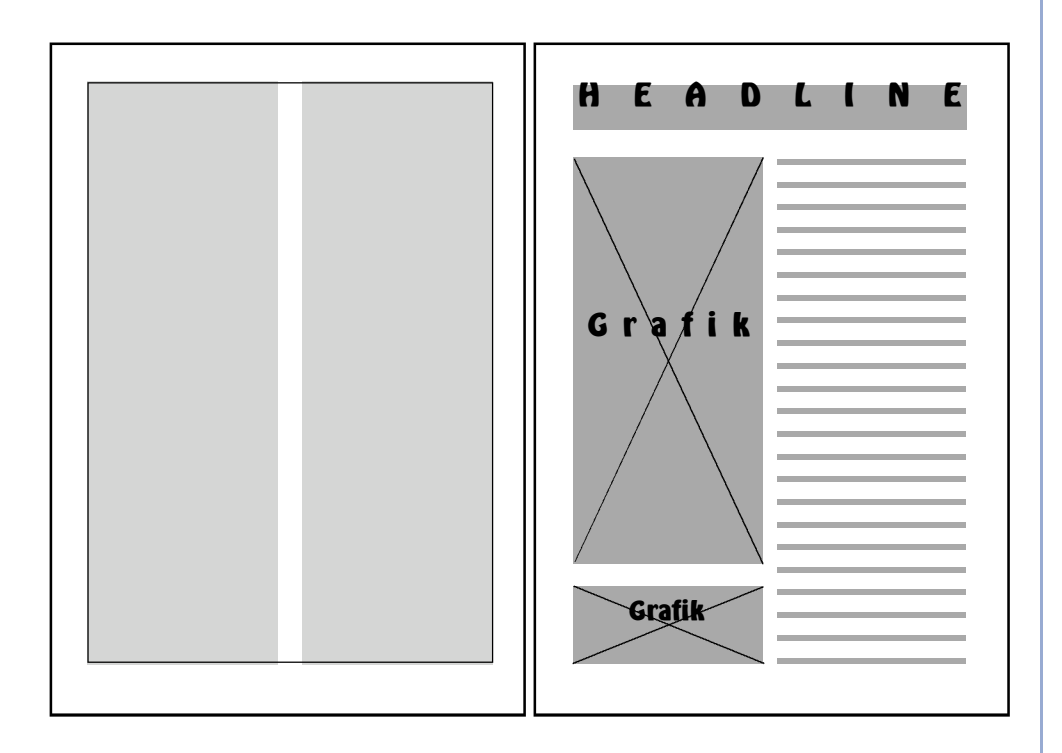

tFragen Sie sich, was das **dominierende** Element sein soll!

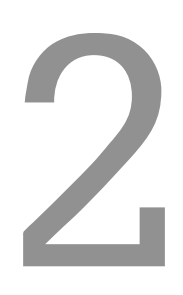

#### **LE 1, 3. Modul**

# **Printbereich**

*Forts. 1) Layouten 1.1) Format, Flächen, Elemente*

# **Weitere Möglichkeiten der Platzierung von Elementen**

**a) b)** 

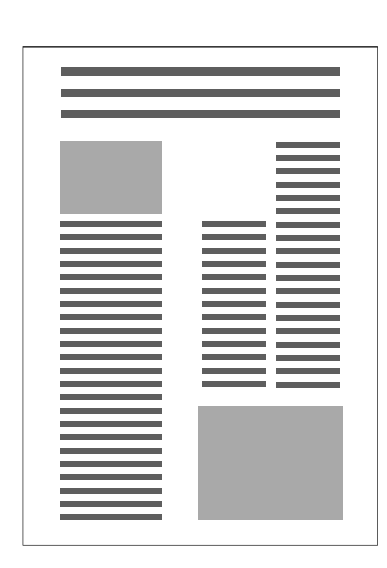

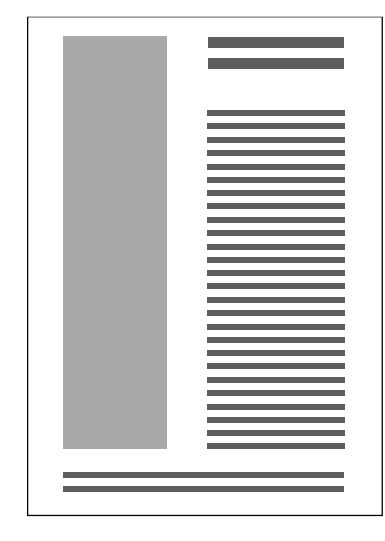

**c) d)** 

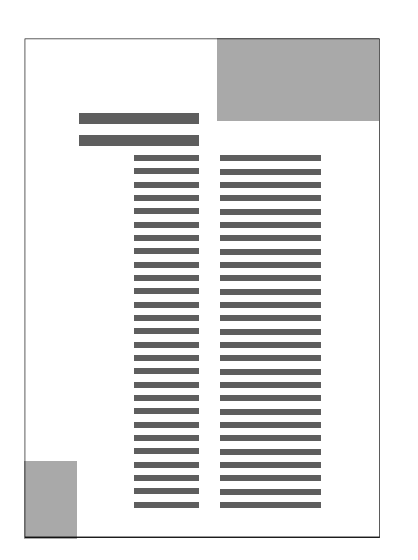

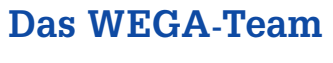

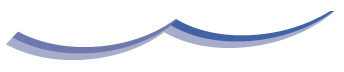

Personal.Training & OrganisationsLernen für Bibliotheken & mehr

**e)** 

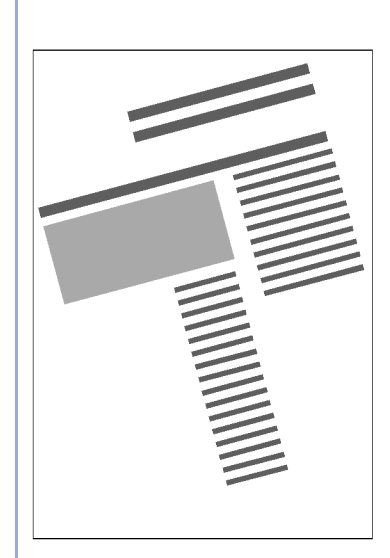

3

© Ilona Munique

#### **LE 1, 3. Modul**

### **II. Gestaltung**

*Forts. 1) Layouten 1.1) Format, Flächen, Elemente*

### **Elementplatzierung – Meine Ideen**

**1) 2)** 

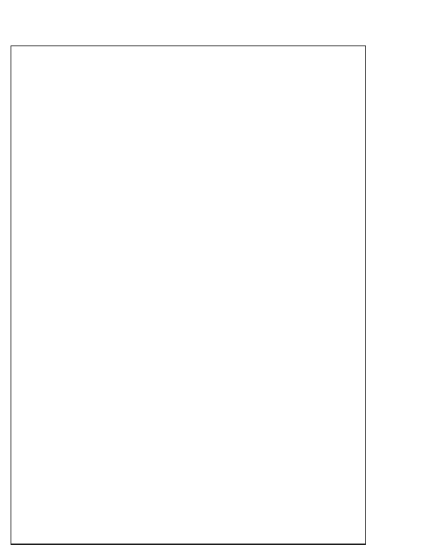

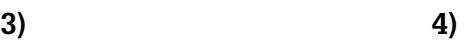

# **Das WEGA-Team**

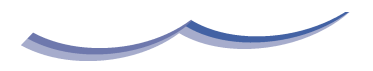

Personal Training & OrganisationsLernen für Bibliotheken & mehr

4